## SCIENCES ET TECHNOLOGIE Ce que je dois retenir

## Découvrir et comprendre couvrir et comprenare<br>son environnement M. Imbert

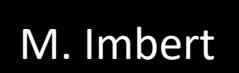

t

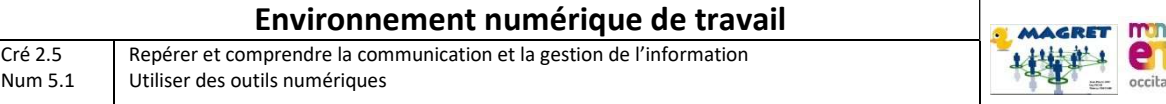

## A. Je découvre mon environnement numérique de travail :

=>Je me connecte et j'utilise le réseau informatique du collège

Au collège, on compte environ une centaine d'ordinateurs qui sont tous interconnectés. Ils forment un réseau informatique appelé « Magret ». Il est possible que ce réseau change dans le courant de cette année scolaire.

Pour travailler sur un ordinateur de ce réseau informatique je dois m'identifier grâce à un identifiant et à un mot de passe. J'accède alors à mon espace de travail personnel et à des espaces de travail partagés.

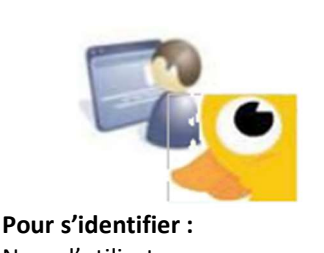

Nom d'utilisateur : ………………………. Mot de passe : ………………………………

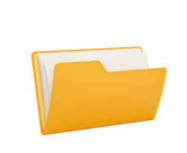

Espace personnel

C'est le dossier « Travail » aussi appelé « Mes documents », je suis le seul à pouvoir y accéder

## Espace partagé :

Constitué par les « Ateliers », tous les élèves inscrits par un professeur peuvent y accéder. Pour cela il faut passer par la console utilisateur :

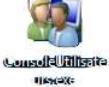

B. Je découvre mon environnement numérique de travail : =>Je me connecte et j'utilise l'ENT du collège Jean Amans : https://jean-amans.mon-ent-occitanie.fr/

Accessible par Internet (donc depuis ta maison si tu disposes d'une connexion internet) l'ENT (Environnement Numérique de Travail) est un portail qui offre un bouquet de services aux élèves et à leurs familles.

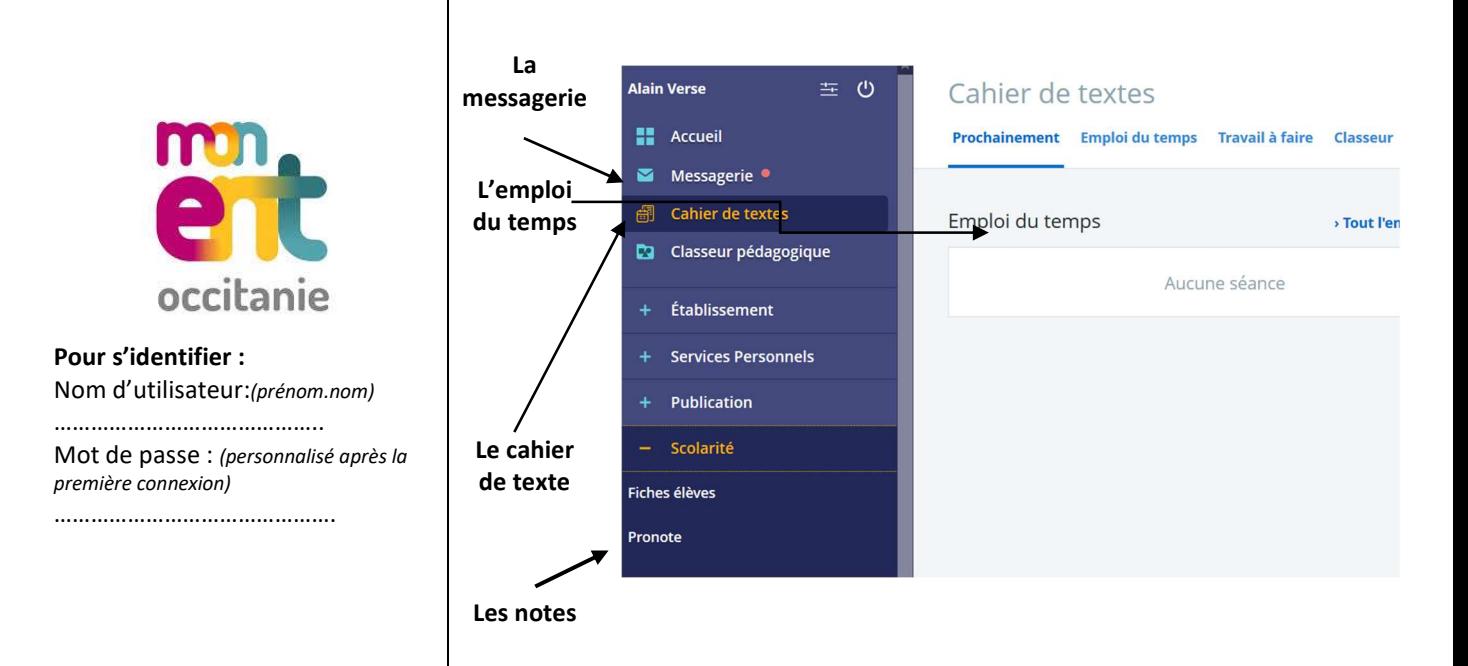